<span id="page-0-0"></span>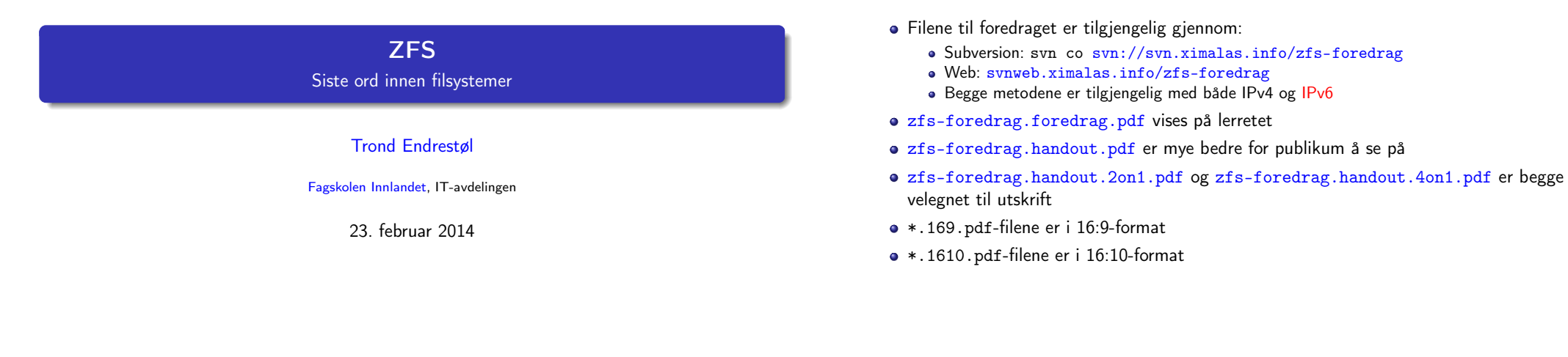

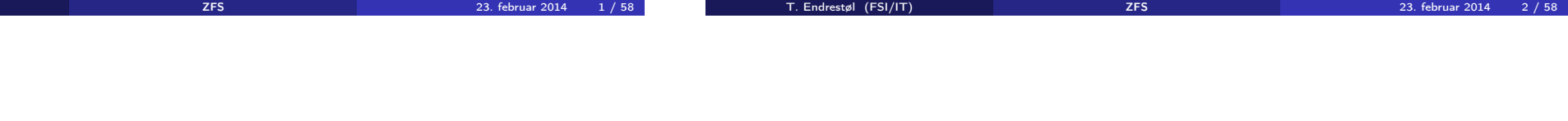

Foredragets filer I

# Foredragets filer II

T. Endrestøl (FSI,

- Foredraget er mekket ved hjelp av GNU Emacs, AUCT<sub>F</sub>[X,](http://miktex.org/) pdfT<sub>F</sub>X fra MiKT<sub>F</sub>X, LATEX-dokumentklassa beamer, Subversion, [TortoiseS](http://www.gnu.org/software/emacs/)VN og [Ado](http://www.gnu.org/software/auctex/)[be Reader](http://www.tug.org/applications/pdftex/)
- [Hove](http://www.latex-project.org/)dfila bærer denne [identifikas](https://bitbucket.org/rivanvx/beamer/wiki/Home)[jonen:](http://subversion.apache.org/) \$Ximala[s: trunk/zfs-f](http://svnweb.ximalas.info/zfs-foredrag/)[oredrag.tex 12 2014-02-23 12:56:54Z tr](svn://svn.ximalas.info/zfs-foredrag)ond \$
- Driverfila for denne PDF-fila bærer denne identifikasjonen: [\\$Ximalas: trunk/zfs-foredrag](http://svnweb.ximalas.info/zfs-foredrag/trunk/zfs-foredrag.foredrag.pdf?view=co).handout.4on1.169.tex 3 2013-12-23 13:42:53Z trond \$
- Copyright (C) [2014 Trond Endres](http://svnweb.ximalas.info/zfs-foredrag/trunk/zfs-foredrag.handout.pdf?view=co)tøl
- [Dette verket er lisensiert med:](http://svnweb.ximalas.info/zfs-foredrag/trunk/zfs-foredrag.handout.2on1.pdf?view=co) [Creative Commons](http://fagskolen-innlandet.no/), [Navngivelse-DelPåSammeVilkår 3.0](http://svnweb.ximalas.info/zfs-foredrag/trunk/zfs-foredrag.handout.4on1.pdf?view=co) <u>ெ ெ</u> Norge (CC BY-SA 3.0)

### Oversikt over hele foredraget Del 1: Lagringssystemer

- 1 Hva kan et lagringssystem bestå av?
- <sup>2</sup> Hva kan gå galt i et lagringssystem?
- <sup>3</sup> Hvor kan det gå galt i et lagringssystem?

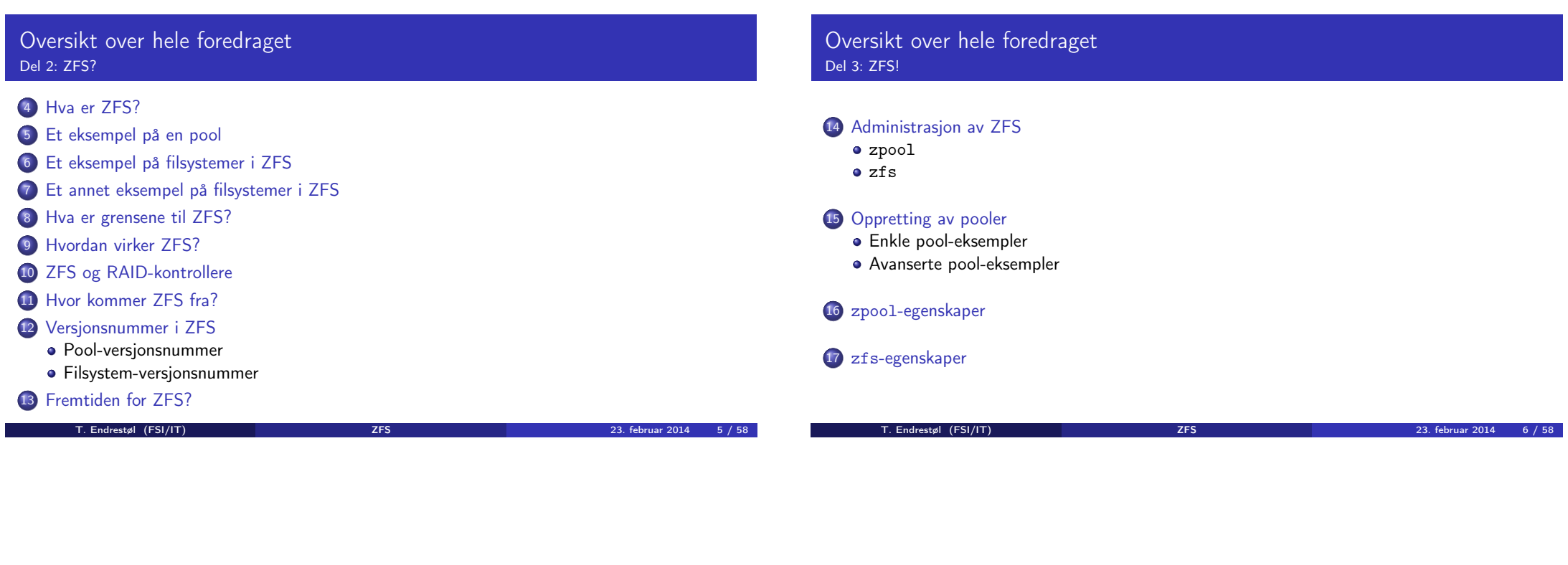

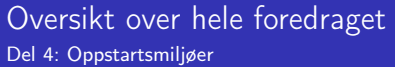

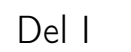

Lagringssystemer

# Oversikt over del 1: Lagringssystemer

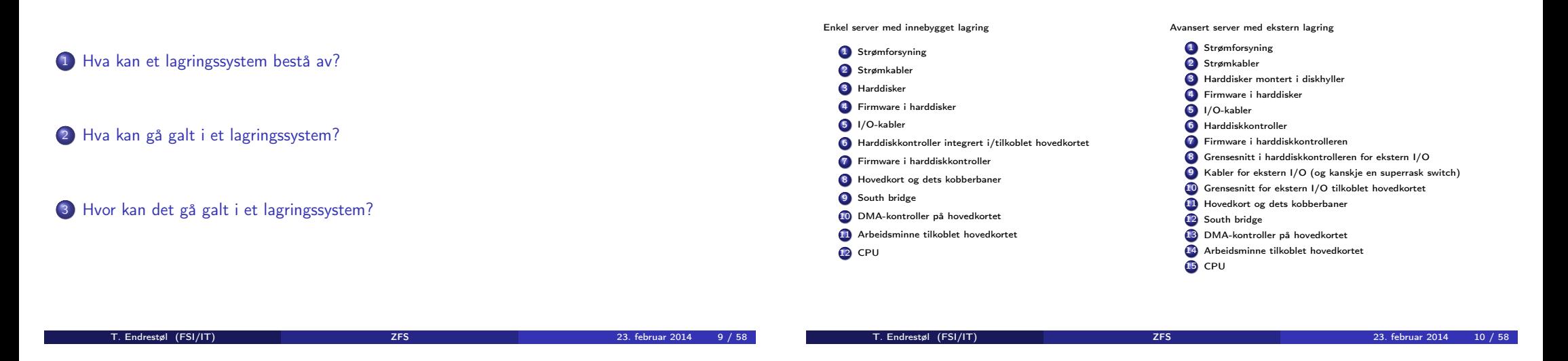

# Hva kan gå galt i et lagringssystem?

Data som en gang ble lagret, avleses senere som noe helt annet

### Hvor kan det gå galt i et lagringssystem? I

Hva kan et lagringssystem bestå av?

• Kort sagt: overalt

# Hvor kan det gå galt i et lagringssystem? II

- **4** Strømforsyningen
	- Underdimensjonert; lavere spenning/strøm til øvrige komponenter; uttørkede elektrolyttkondensatorer; utilstrekkelig avkjøling
- <sup>2</sup> Strømkabel mellom strømforsyning og harddisk
	- Vakkel i kontaktene; (begynnende) brudd i lederne
- **3** Harddisk
	- Slitasje på indre deler; programmeringsfeil i firmware; vibrasjoner; lese fra/skrive til feil diskblokk
- <sup>4</sup> I/O-kabel mellom harddisk og harddiskkontroller
	- Vakkel i kontaktene; (begynnende) brudd i lederne
- **6** Harddiskkontroller
	- Programmeringsfeil i firmware
- <sup>6</sup> Grensesnittet mellom harddiskkontroller og hovedkort
	- Vakkel i PCIe-kontakt

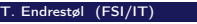

T. Endrestøl (FSI/IT) 23. februar 2014 13 / 58

# Hvor kan det gå galt i et lagringssystem? III

- **<sup>3</sup>** Kobberbanene i hovedkortet
	- (Begynnende) brudd etter ESD-skade, utilstrekkelig avkjøling
- <sup>8</sup> Grensesnitt mellom DMA-kontroller og hovedkort
	- Se kobberbanene i hovedkortet
- <sup>9</sup> Grensesnitt mellom hovedkort og arbeidsminne
	- Vakkel i soklene
- <sup>10</sup> Arbeidsminne
	- ESD-skade; kosmisk stråling; alfapartikler fra radioaktiv forurensning i IC-innkapslingen

T. Endrestøl (FSI/IT) 23. februar 2014 i 275 i 23. februar 2014 i 23. februar 2014 i 23. februar 2014 i 23. februar 2014

- Hvor mange muligheter ble dette?
- Hvor mange harddisker har du i dine systemer?
- Har du kontrollen?

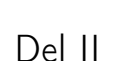

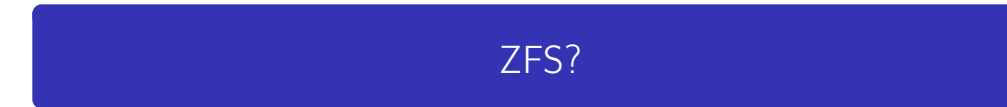

# Oversikt over del 2: ZFS?

- <sup>4</sup> Hva er ZFS?
- <sup>5</sup> Et eksempel på en pool
- <sup>6</sup> Et eksempel på filsystemer i ZFS
- <sup>7</sup> Et annet eksempel på filsystemer i ZFS
- <sup>8</sup> Hva er grensene til ZFS?
- 9 Hvordan virker ZFS?
- <sup>10</sup> ZFS og RAID-kontrollere
- 11 Hvor kommer ZFS fra?
- <sup>12</sup> Versjonsnummer i ZFS
	- Pool-versjonsnummer
	- **•** Filsystem-versjonsnummer
- <sup>13</sup> Fremtiden for ZFS?

[T. Endrestøl \(FSI/IT\)](#page-7-0) ZFS 23. februar 2014 15 / 58

# Hva er ZFS?

#### • ZFS er

- <sup>1</sup> Logisk volumhåndterer («Logical Volume Manager», LVM)
- <sup>2</sup> Filsystem med bl.a. snapshots, kloner, kompresjon og deduplisering
- <sup>3</sup> Tilbyr også «zvolumer» som lagringsenheter for andre filsystemer
- ZFS tar
	- Dataintegritet på alvor
	- Deretter brukervennlighet (for administratorer)
	- Hastighet kommer i senere rekker
- ZFS er langt enklere enn «Storage Spaces» i Microsoft Windows Server 2012

### Hva er ZFS?

- **•** Tradisjonelt oppsett av Storage Spaces
	- Velge ut harddisker og opprette en pool
	- Opprette et volum med ønsket størrelse og lagringsform
		- **•** striping
		- **a** speiling, eller
		- RAID 5
	- Opprette ett filsystem på volumet
		- NTFS
		- ReFS
	- Begynne å lagre data

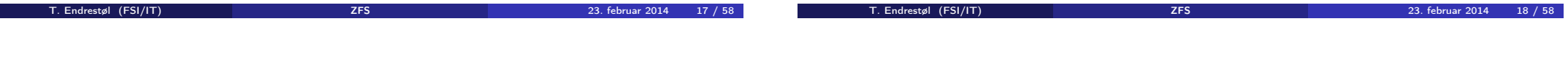

# Hva er ZFS?

- ZFS organiserer lagringen i pooler som kan bestå av
	- **4** Enkeltharddisker/partisjoner
	- <sup>2</sup> Striping (RAID 0) mellom to eller flere harddisker/partisjoner
	- **3** Speiling (RAID 1) mellom to eller flere harddisker/partisioner
	- <sup>4</sup> raidz1 (RAID 5, enkel paritet) over tre eller flere harddisker/partisjoner
	- <sup>5</sup> raidz2 (RAID 6, dobbel paritet) over fire eller flere harddisker/partisjoner
	- <sup>6</sup> raidz3 («RAID 7», trippel paritet) over fem eller flere harddisker/partisjoner
- Visse kombinasjoner av det overstående er også mulig
- **•** Filsystemet blir opprettet samtidig med poolen
- Nye filsystemer kan opprettes i et hierarki

# Et eksempel på en pool

trond@enterprise:~>zpool status enterprise\_zdata pool: enterprise\_zdata state: ONLINE scan: scrub repaired 0 in 2h15m with 0 errors on Wed Jan 1 07:18:51 2014 config: NAME STATE READ WRITE CKSUM<br>enterprise zdata ONLINE 0 0 0 0 enterprise\_zdata ONLINE 0 0 0 0<br>raidz1-0 ONLINE 0 0 0 raidz1-0 ONLINE 0 0 0 ada2 ONLINE 0 0 0 ada3 ONLINE 0 0 0 ONLINE errors: No known data errors

trond@enterprise:~>zfs get creation enterprise\_zdata NAME PROPERTY VALUE SOURCE enterprise\_zdata creation Sun Jan 8 14:14 2012 -

- Kommando for å vise status
- Poolen heter enterprise\_zdata
- Består av én «vdev» («virtual device»), raidz1, striping med enkel paritet
- Medlemmene er de tre harddiskene ada2, ada3 og ada4
- Poolen har det bra og er ONLINE
- Det samme gjelder for vdev-en og dens tre medlemmer
- «Null hull» i telleverkene
- Siste skrubbing avsluttet 1. januar 2014, kl. 07:18:51
- **Ingen feil registrert siden 8. januar 2012.** kl. 14:14 (har aldri kjørt zpool clear)

# Et eksempel på filsystemer i ZFS

trond@enterprise:~>zfs list -r enterprise\_zroot

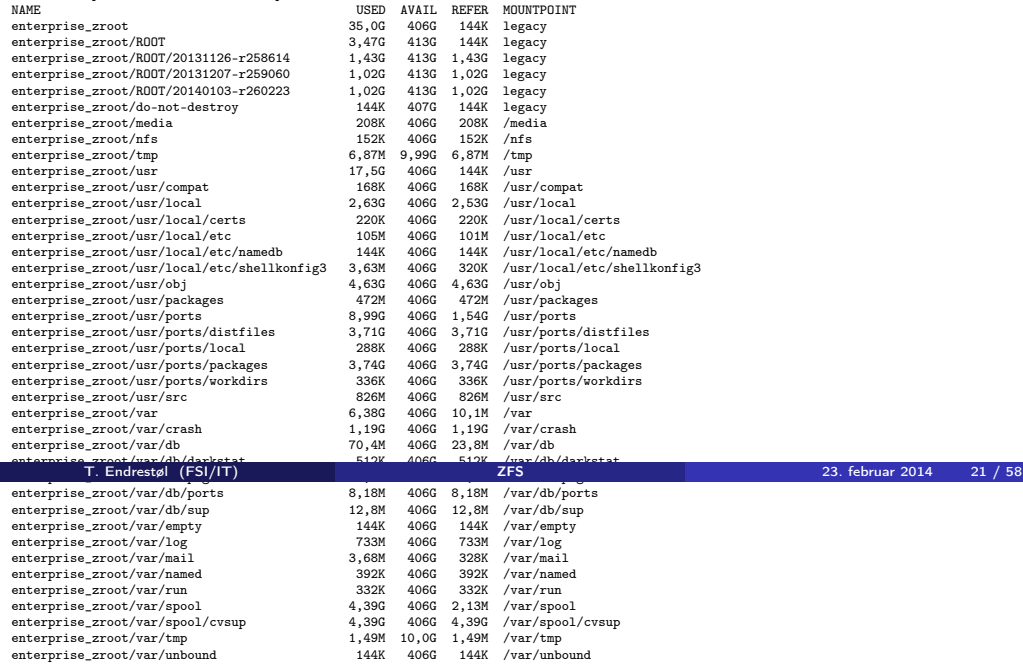

## Et annet eksempel på filsystemer i ZFS

trond@enterprise:~>zfs list -r enterprise\_zdata

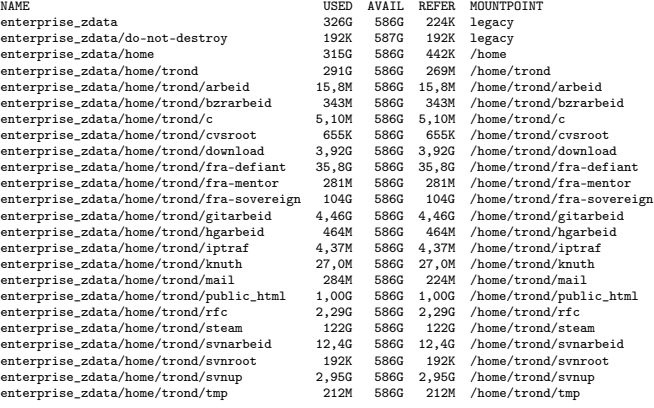

T. Endrestøl (FSI/IT) 23. februar 2014 i 2007 i 275 av 2007 i 23. februar 2014 22 / 58. februar 2014

### Hva er grensene til ZFS?

- ZFS er stort sett grenseløs
	- 128-bit diskadresser
	- Maks. 2 <sup>48</sup> poster i hver katalog
	- Maks.  $2^{64}$  bytes (16 EiB, 16 exbibytes) for hver fil
	- Maks.  $2^{64}$  bytes for hvert attributt
	- Maks.  $2^{78}$  bytes (256 ZiB, 256 zebibytes) i hver pool
	- Maks.  $2^{56}$  attributter for hver fil (egentlig begrenset til  $2^{48}$  attributter)
	- Maks. 2<sup>64</sup> enheter tilknyttet en gitt pool
	- $\bullet$  Maks. 2<sup>64</sup> pooler i et og samme system
	- $\bullet$  Maks.  $2^{64}$  filsystemer i samme pool
	- Ref.: http://en.wikipedia.org/wiki/ZFS

Vis meg det systemet som klarer å sprenge noen av disse grensene!

### Hvordan virker ZFS?

- ZFS unngår RAID 5-skrivehullet til eldre RAID-kontrollere som
	- <sup>1</sup> Skriver nye data til de samme datablokkene som tidligere
	- <sup>2</sup> Leser gamle, urørte data fra de samme datablokkene i samme stripe
	- <sup>3</sup> Regner ut ny paritet for datablokkene i samme stripe
	- <sup>4</sup> Skriver oppdatert paritet til de samme paritetsblokkene som tidligere
		- Hva skjer nå og senere hvis du får strømbrudd mellom punktene 1 og 4?
		- Har diskkontrolleren batteribeskyttet minne?

# Hvordan virker ZFS?

- ZFS skriver komplette striper; data og paritet samtidig
- ZFS bruker «copy-on-write»; skriver nye data til ledige diskblokker
- Endringer som hører sammen, samles i transaksjonsgrupper («txg»)

### Hvordan virker ZFS?

- Sjekksummer brukes for alt som blir lagret
	- ZFS kontrollerer at leste data er de samme som ble skrevet
	- Oppdages avvik, leter ZFS etter alternativer
	- Finnes alternativer, enten speilkopier eller paritet, så
		- <sup>1</sup> Leveres korrekte data til applikasjonen, og
		- <sup>2</sup> Avviket korrigeres automatisk på den syke disken («resilver»)
	- Finnes ingen alternativer, så må filene restaureres fra backup

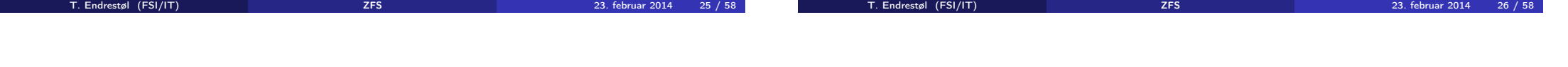

# ZFS og RAID-kontrollere

- Ikke bruk ZFS sammen med RAID-kontrollere!
- RAID-kontrolleren kan i verste fall motarbeide ZFS
	- RAID-kontrolleren kan finne på å
		- Stokke om på skriverekkefølgen
		- Utsette skriving av nye data
	- Harddiskene kan også oppføre seg som skissert over
	- Har du skifta batteriet i RAID-kontrolleren din?
- Sett RAID-kontrolleren i JBOD-modus, eller
- La hver harddisk være sitt enslige RAID 0-volum

### Hvor kommer ZFS fra?

- Utviklet av Jeffrey Bonwick, Matthew Ahrens og flere kollegaer ved Sun Microsystems, Inc.
- Arbeidet begynte i 2001 og første prototyp ble ferdig 31. oktober 2001 (halloween)
- $\bullet$  ZFS  $\rightarrow$  Solaris, oktober 2005
- ZFS er lisensiert etter «Common Development and Distribution License» (CDDL)
- $\bullet$  ZFS  $\rightarrow$  OpenSolaris, november 2005
- $\bullet$  ZFS  $\rightarrow$  FreeBSD, april 2007
- Linux' GPL v2-lisens kompliserer import av ZFS
	- ZFS i Linux gjennom FUSE gjenstår som en (treg) mulighet
	- Brian Behlendorf ved Lawrence Livermore National Laboratory (LLNL) har laget «Native ZFS for/on Linux»
- ZFS var tilgjengelig i Mac OS X 10.5, bare read-only, men har vært tilbaketrukket siden oktober 2009
- Noen Mac OS X-entusiaster har laget sine egne ZFS-varianter
- Andre OS med ZFS-støtte: OpenIndiana, FreeNAS, PC-BSD, GNU/kFreeBSD og NetBSD

# <span id="page-7-0"></span>Versjonsnummer i ZFS

- Pool-versjonene 1–28 og filsystem-versjonene 1–5 er tilgjengelig gjennom OpenSolaris og illumos
- Pool-versjonene 29-34 og filsystem-versjon 6 er bare tilgjengelig i Solaris 11 (Express)
- OpenSolaris har gått videre til feature-flags og pool-versjon 1000
- illumos har gått videre til feature-flags og pool-versjon 5000
- De fleste OS-er utenom Solaris, samarbeider om videreutviklingen av illumos-varianten
- Listene på de neste slidene er kopiert fra http://en.wikipedia.org/wiki/ZFS

#### Versjonsnummer i ZFS I Pool-versjonsnummer

- **1** First release
- **2** Ditto Blocks
- <sup>3</sup> Hot spares, double-parity RAID-Z (raidz2), improved RAID-Z accounting
- <sup>4</sup> zpool history
- **3** gzip compression for ZFS datasets
- <sup>6</sup> "bootfs" pool property
- **○** ZIL: adds the capability to specify a separate Intent Log device or devices

T. Endrestøl (FSI/IT) ZFS 23. februar 2014 30 / 58

- $\bullet$  ability to delegate  $zfs(1M)$  administrative tasks to ordinary users
- **9** CIFS server support, dataset quotas
- <sup>1</sup> Devices can be added to a storage pool as "cache devices"
- **1** Improved zpool scrub/resilver performance

T. Endrestøl (FSI/IT) ZFS 23. februar 2014 29 / 58

Versjonsnummer i ZFS II Pool-versjonsnummer

- <sup>2</sup> Snapshot properties
- <sup>13</sup> Properties: usedbysnapshots, usedbychildren, usedbyrefreservation, and usedbydataset
- **4** passthrough-x aclinherit property support
- <sup>15</sup> Properties: userquota, groupquota, userused and groupused; also required FS v4
- **6** STMF property support
- **17** triple-parity RAID-Z
- <sup>18</sup> ZFS snapshot holds
- <sup>9</sup> ZFS log device removal
- <sup>20</sup> zle compression algorithm that is needed to support the ZFS deduplication properties in ZFS pool version 21, which were released concurrently
- <sup>2</sup> Deduplication

Versjonsnummer i ZFS III Pool-versjonsnummer

- 22 zfs receive properties
- <sup>23</sup> slim ZIL
- <sup>2</sup> System attributes. Symlinks now their own object type. Also requires FS v5.
- <sup>3</sup> Improved pool scrubbing and resilvering statistics
- <sup>26</sup> Improved snapshot deletion performance
- 27 Improved snapshot creation performance (particularly recursive snapshots)
- <sup>28</sup> Multiple virtual device replacements
- <sup>29</sup> RAID-Z/mirror hybrid allocator
- <sup>30</sup> ZFS encryption
- <sup>4</sup> Improved 'zfs list' performance
- <sup>2</sup> One MB block support
- <sup>33</sup> Improved share support
- <sup>4</sup> Sharing with inheritance

# Versjonsnummer i ZFS I

Filsystem-versjonsnummer

#### **1** First release

- <sup>2</sup> Enhanced directory entries. In particular, directory entries now store the object type. For example, file, directory, named pipe, and so on, in addition to the object number.
- <sup>3</sup> Support for sharing ZFS file systems over SMB. Case insensitivity support. System attribute support. Integrated anti-virus support.
- <sup>4</sup> Properties: userquota, groupquota, userused and groupused
- **•** System attributes; symlinks now their own object type
- <sup>6</sup> Multilevel file system support

# Fremtiden for ZFS?

- Oracle kjøpte opp Sun Microsystems, Inc., 27. januar 2010
- Oracle gjorde OpenSolaris om til «ClosedSolaris» i mai 2010
- Hele ZFS-teamet hos Oracle sa opp på dagen, omtrent 90 dager etter denne avgjørelsen ifølge Bryan Cantrill
- ZFS lever videre hos
	- Oracle Solaris
	- illumos/OpenZFS
		- OpenIndiana
		- FreeBSD
		- **•** Delphix • iXsystems
		- **•** Joyent
		- NetBSD
		- Nexenta
		- **.** Linux

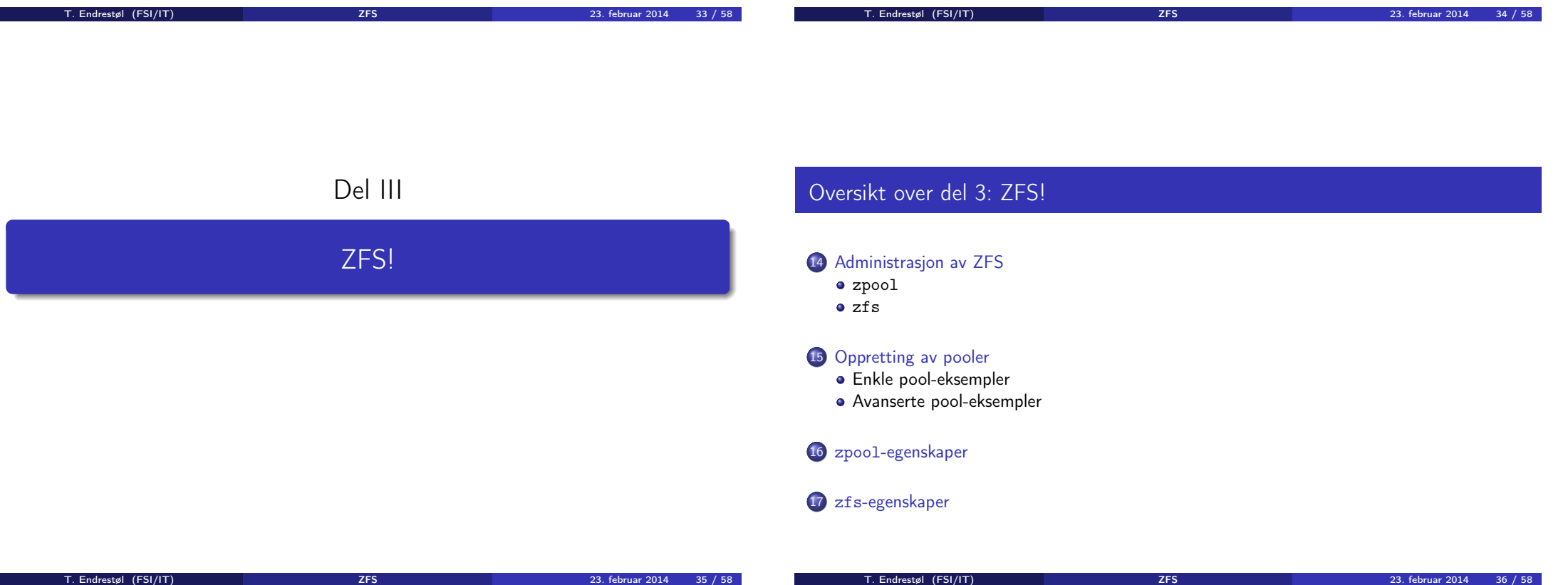

# Administrasjon av ZFS

- To kommandoer (med underkommandoer)
	- $\bullet$  zpool
		- Administrasjon av lagringspoolene
	- 2 zfs
		- Administrasjon av filsystemer, zvolumer, snapshots, kloner, m.m.
- Det finnes en tredje kommando: zdb
	- Brukes for å avlese de indre detaljene til ZFS
	- Bør bare brukes av eksperter ...
	- ... eller av de nysgjerrige ...

# Administrasjon av ZFS I

### zpool-kommandoer

- zpool add
	- Brukes for å innføre en helt ny vdev-gruppe med harddisker/partisjoner
- zpool attach
	- Brukes for å tilføye en harddisk/partisjon til en eksisterende vdev-gruppe
- zpool clear
	- Brukes for å nullstille tellerne for lese-, skrive- og sjekksumfeil
- zpool create
	- Brukes for å opprette pooler
- zpool destroy
	- Brukes for å ødelegge pooler
- $\bullet$  zpool detach
	- Brukes for å fjerne en harddisk/partisjon fra en vdev-gruppe

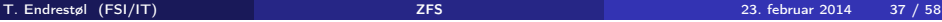

T. Endrestøl (FSI/IT) 27 - 23. februar 2014 - 27 - 23. februar 2014 - 23. februar 2014

# Administrasion av ZFS II

#### zpool-kommandoer

- zpool export
	- Brukes for å eksportere en pool, for senere import i samme eller et annet system
- zpool get
	- Brukes for å vise verdien til alle eller utvalgte zpool-egenskaper
- zpool history
	- Brukes for å vise historikken til poolen
- zpool import
	- Brukes for å importere en pool eller å vise en liste over pooler som kan importeres
- zpool iostat
	- Brukes for å vise I/O-statistikk i sann tid
- zpool labelclear
	- Brukes for å fjerne alle spor av ZFS' disklabels
- zpool list
- Administrasjon av ZFS III zpool-kommandoer
	- Brukes for å liste opp importerte pooler
	- zpool offline
		- Brukes for å deaktivere en harddisk/partisjon
	- zpool online
		- Brukes for (re)aktivere en harddisk/partisjon
	- zpool reguid
		- Brukes for å tildele en ny, tilfeldig GUID til en bestemt pool
	- zpool remove
		- Brukes for å fjerne en harddisk/partisjon
	- zpool reopen
		- Brukes for ...
	- zpool replace
		- Brukes for å fortelle ZFS at en harddisk/partisjon har blitt skiftet ut

# Administrasjon av ZFS IV

#### zpool-kommandoer

- zpool scrub
	- Brukes for å lese gjennom alt aktivt innhold, og sjekke samsvaret mellom lagret data og lagrete sjekksummer
- zpool set
	- Brukes for å endre zpool-egenskapene
- zpool split
	- Brukes for å skille et speilmedlem fra resten av gruppa
- zpool status
	- Brukes for å vise status til poolen, dens medlemmer og deres status, og telleverkene for lese-, skrive og sjekksumfeil
- zpool upgrade
	- Brukes for å oppgradere poolene til nye formater, vise hvilke pooler som er utdaterte, og hvilke versjoner som er tilgjengelig i systemet

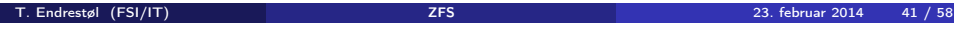

 $\overline{\phantom{a}}$ 

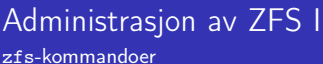

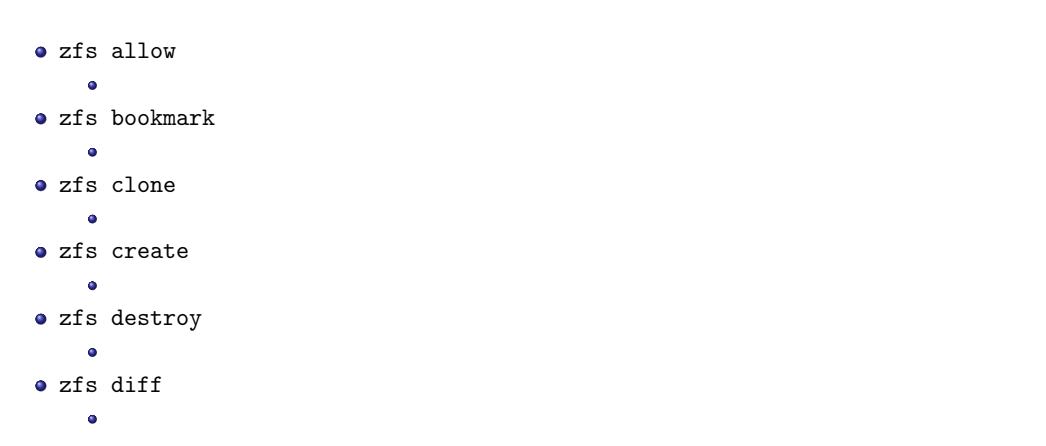

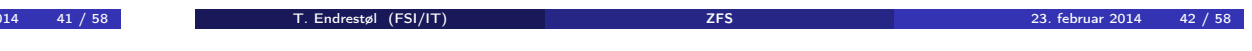

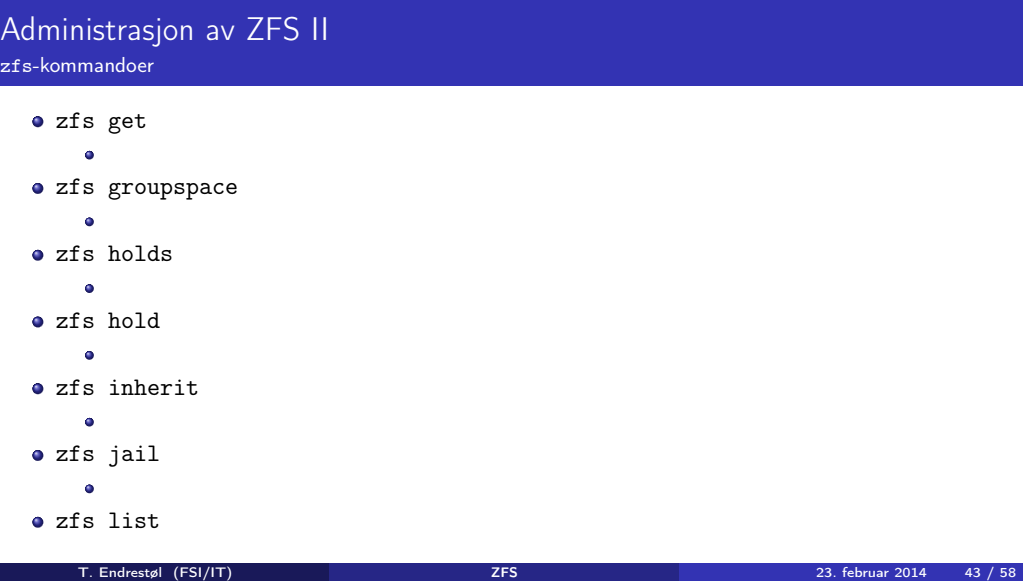

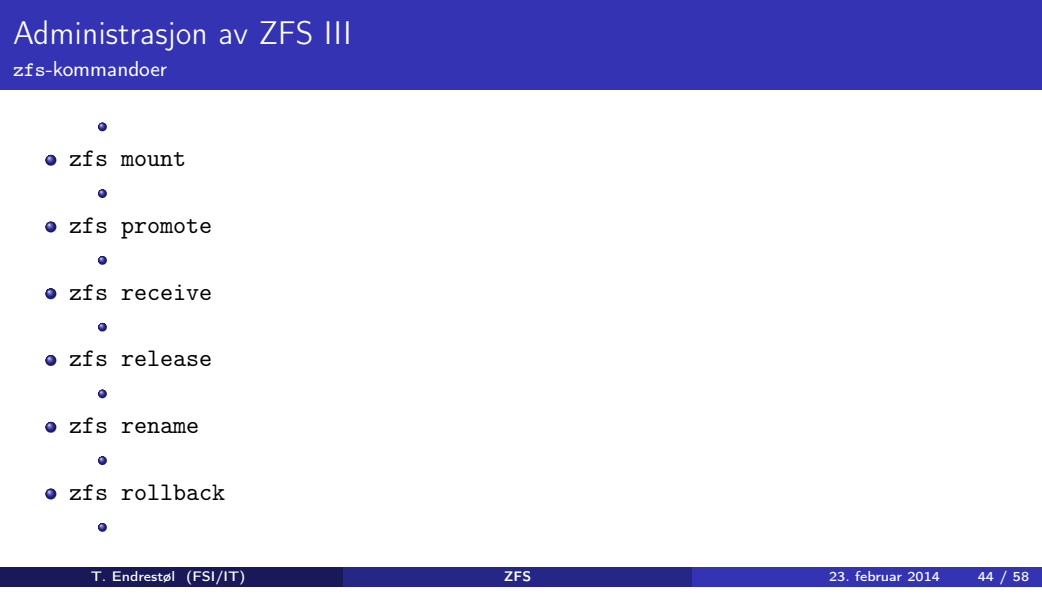

#### Administrasjon av ZFS IV Administrasjon av ZFS V zfs-kommandoer zfs-kommandoer a zfs send  $\overline{a}$ zfs unshare zfs set ä zfs upgrade zfs share zfs userspace zfs snapshot  $\bullet$ zfs unallow zfs unjail  $\Delta$ zfs unmount T. Endrestøl (FSI/IT) ZFS 23. februar 2014 45 / 58 T. Endrestøl (FSI/IT) ZFS 23. februar 2014 46 / 58

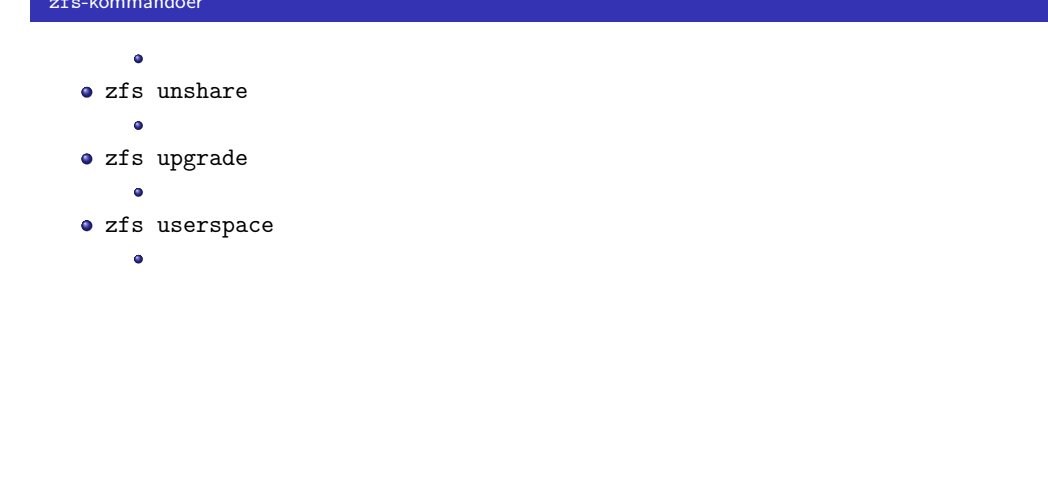

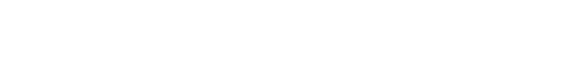

# Oppretting av pooler

- zpool create [opsjoner] navn-på-pool [organiseringstype] ingredienser [organiseringstype ingredienser] ...
- Unngå å plassere mer enn 9 enheter i hver vdev
- I stedet for å stripe en pool over 20 harddisker, vurdér å speile to og to harddisker i 10 grupper

#### Oppretting av pooler Enkle pool-eksempler

- **·** Singledisk:
- zpool create rpool da0
- RAID 0 over to disker:
- zpool create rpool da0 da1
- RAID 1 over to disker:
- zpool create rpool mirror da0 da1
- RAID 5 over tre disker:
- zpool create rpool raidz1 da0 da1 da2
- RAID 6 over fire disker:
- zpool create rpool raidz2 da0 da1 da2 da3
- «RAID 7» over fem disker:
- zpool create rpool raidz3 da0 da1 da2 da3 da4

### <span id="page-12-0"></span>Oppretting av pooler Avanserte pool-eksempler

- $\bullet$  RAID 1+0 (3 vdevs á 2 disker):
- zpool create rpool mirror da0 da1 mirror da2 da3 mirror da4 da5
- RAID 5+0 (2 vdevs á 3 disker):
- zpool create rpool raidz1 da0 da1 da2 raidz1 da3 da4 da5
- RAID 6+0 (2 vdevs á 4 disker):
- zpool create rpool raidz2 da0 da1 da2 da3 raidz2 da4 da5 da6 da7
- RAID  $1+5+0$  (2 vdevs, 2 og 3 disker):
- zpool create rpool mirror da0 da1 raidz1 da2 da3 da4

### zpool-egenskaper I

- **e** size
- capacity
- **altroot**
- **•** health
- **o** guid
- $\bullet$  version
- **a** bootfs
- **o** delegation
- **•** autoreplace
- $\bullet$  cachefile
- **o** failmode

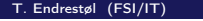

**ZFS** 23. februar 2014 49 / 58

T. Endrestøl (FSI/IT) ZFS 23. februar 2014 50 / 58

### zpool-egenskaper II

- **·** listsnapshots
- autoexpand
- **·** dedupditto
- **o** dedupratio
- **o** free
- allocated
- readonly
- **o** comment
- **•** expandsize
- **o** freeing
- feature@async\_destroy
- feature@empty\_bpobj

### zpool-egenskaper III

- feature@lz4\_compress
- feature@multi\_vdev\_crash\_dump
- **•** feature@spacemap\_histogram
- feature@enabled\_txg
- **•** feature@hole birth
- feature@extensible\_dataset
- feature@bookmarks

# zfs-egenskaper I

- type
- **o** creation
- used
- **•** available
- **o** referenced
- **·** compressratio
- **o** mounted
- quota
- **•** reservation
- **•** recordsize
- mountpoint

### zfs-egenskaper II

- **o** sharenfs
- **o** checksum
- **o** compression
- **o** atime
- o devices
- exec
- $\bullet$  setuid
- readonly
- jailed
- **•** snapdir
- **a** aclmode
- aclinherit

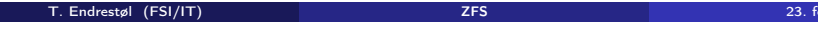

.<br>Tebruar 2014 53 / 58

T. Endrestøl (FSI/IT) ZFS 23. februar 2014 54 / 58

# zfs-egenskaper III

- **e** canmount
- xattr
- **•** copies
- **v**ersion
- utf8only
- normalization
- casesensitivity
- $\bullet$  vscan
- nbmand
- **•** sharesmb
- refquota
- **o** refreservation

# zfs-egenskaper IV

- primarycache
- **o** secondarycache
- usedbysnapshots
- usedbydataset
- usedbychildren
- usedbyrefreservation
- logbias
- dedup
- mlslabel
- **o** sync
- **•** refcompressratio
- $\bullet$  written
- **·** logicalused
- **·** logicalreferenced

T. Endrestøl (FSI/IT) ZFS 23. februar 2014 55 / 58

# Oppstartsmiljøer

Oversikt over del 4: Oppstartsmiljøer

T. Endrestøl (FSI/IT) ZFS 23. februar 2014 57 / 58

T. Endrestøl (FSI/IT) ZFS 23. februar 2014 58 / 58